Chuh Lombar.

#### Lombard開腹

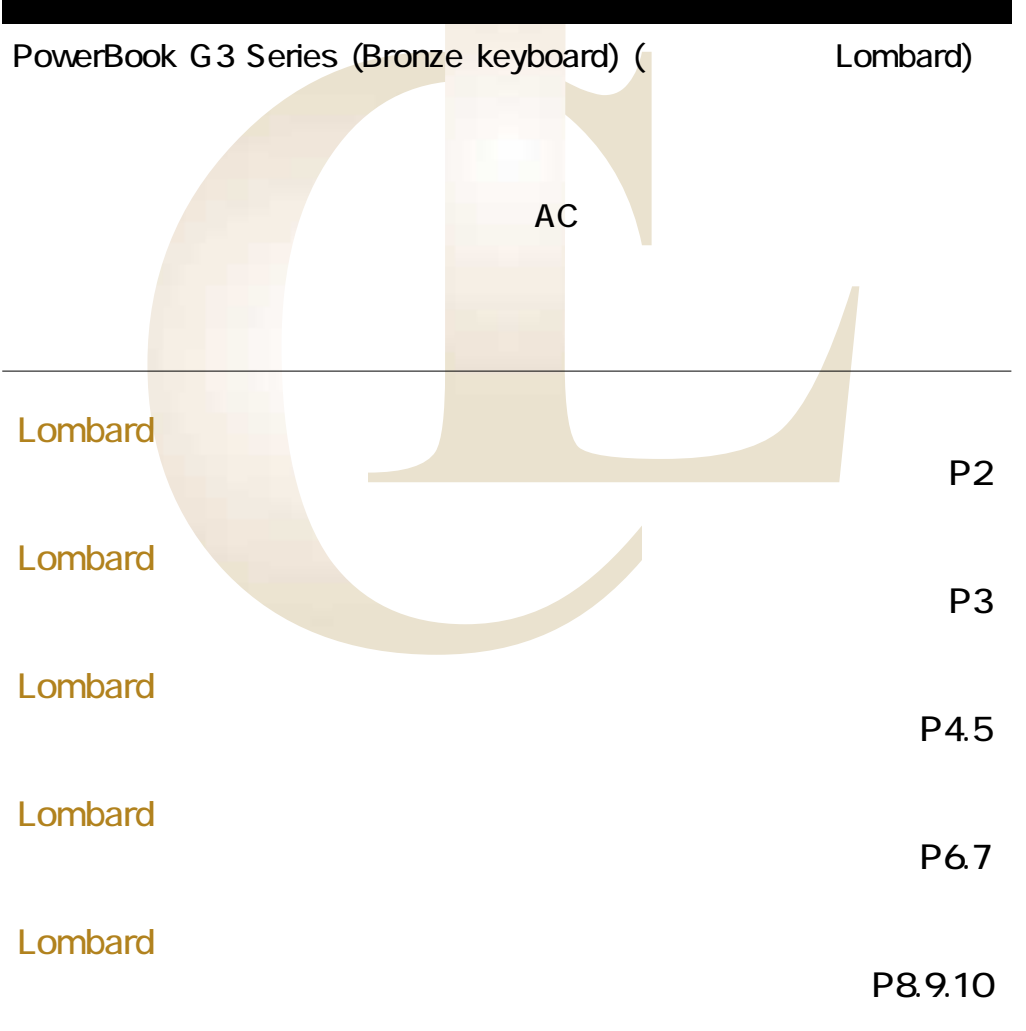

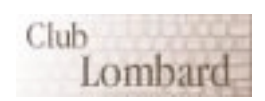

Club Lombard

Produced by Hoshi-ichi.� PDF file's supported by BlueGoat.

<span id="page-1-0"></span>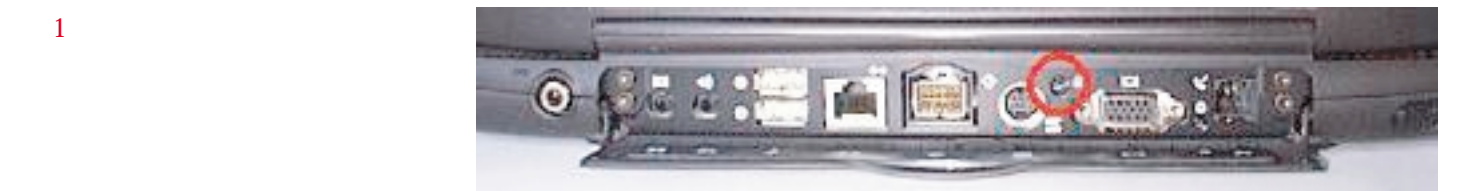

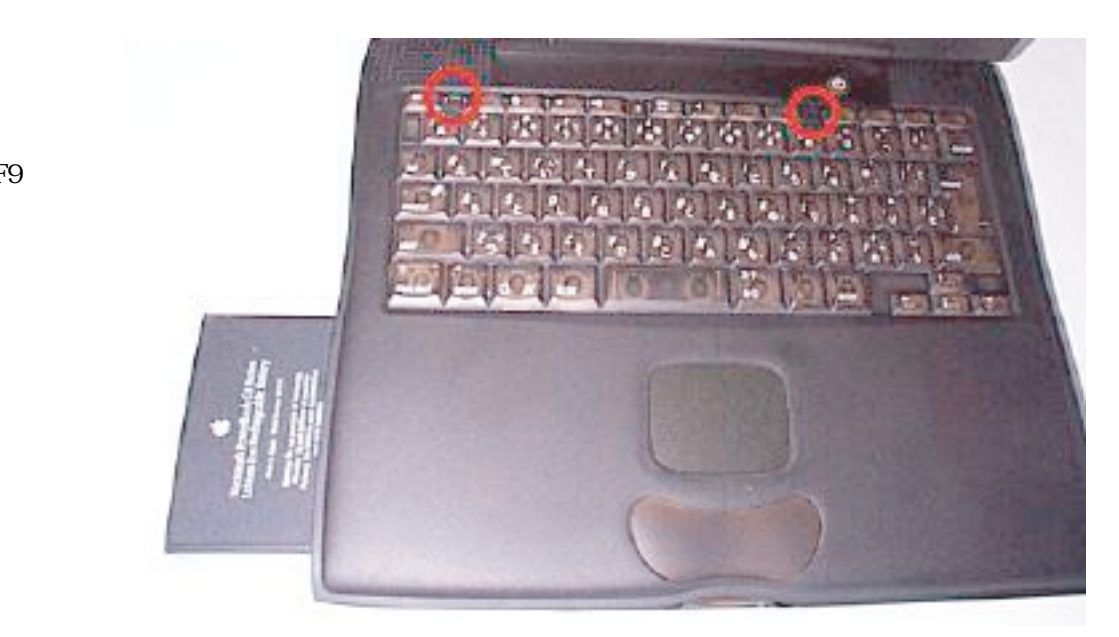

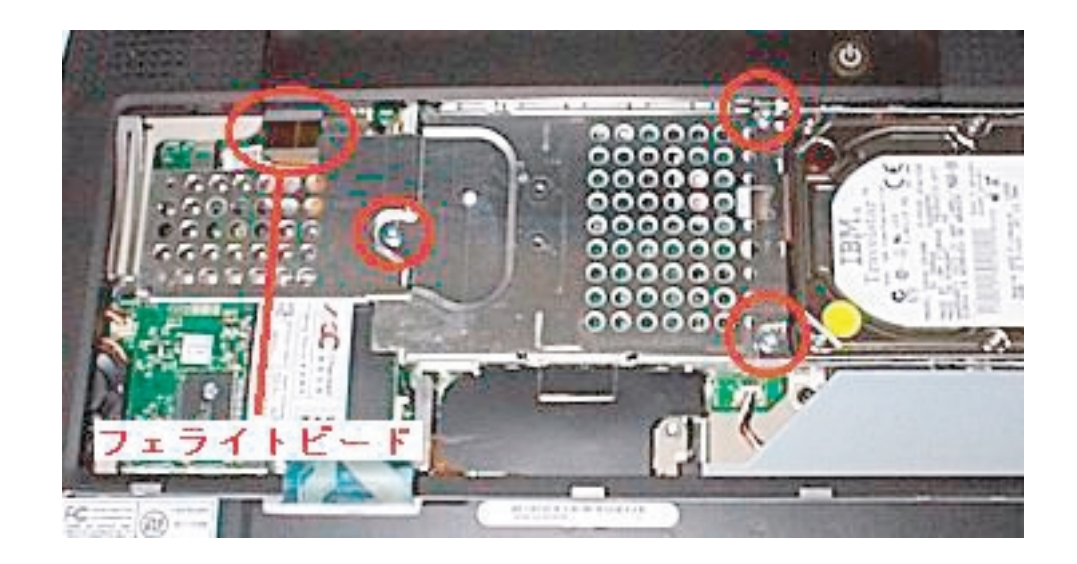

(esc F1 F8 F9

AC

 $\overline{\mathbf{3}}$ 

#### <span id="page-2-0"></span><u>PowerBook</u><br>256MB 1.5 PowerBook 128MB Lombard 2  $256NB$   $1.5$   $128NB$ 384MB  $\begin{array}{ccc} 10 & 30 \\ \end{array}$ Lombard

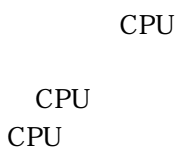

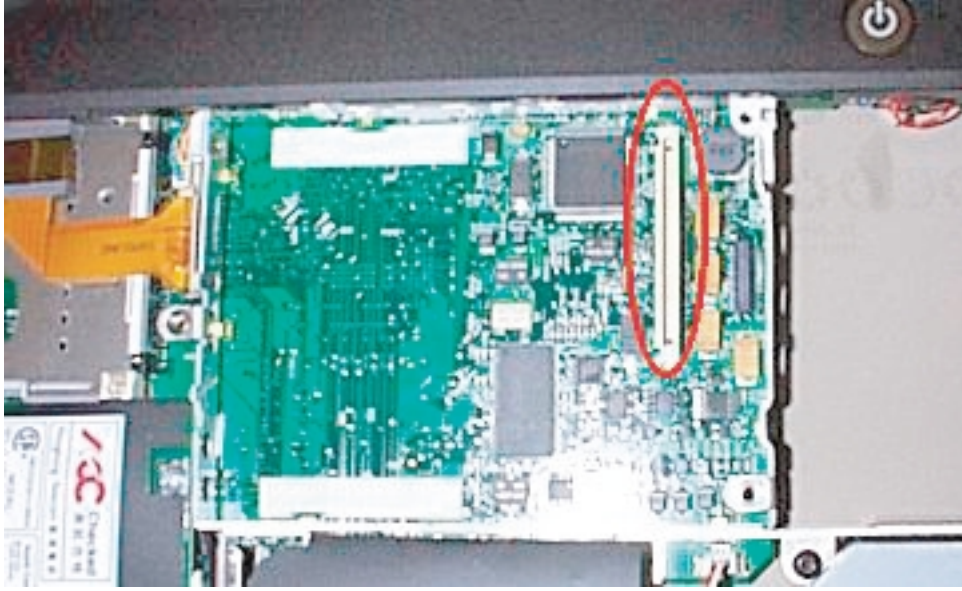

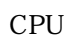

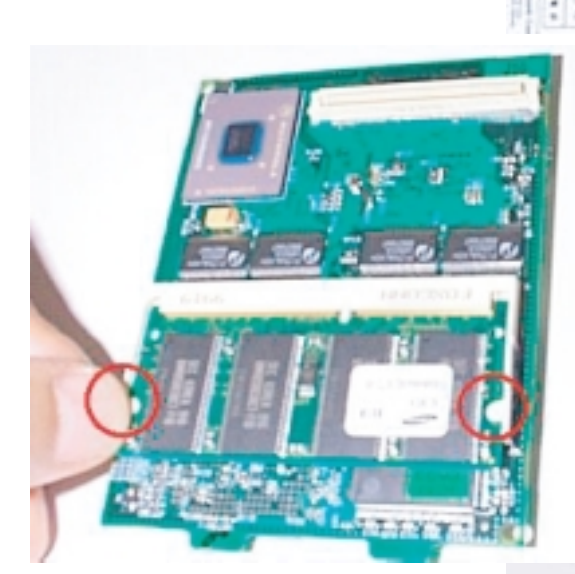

 $CPU$ 

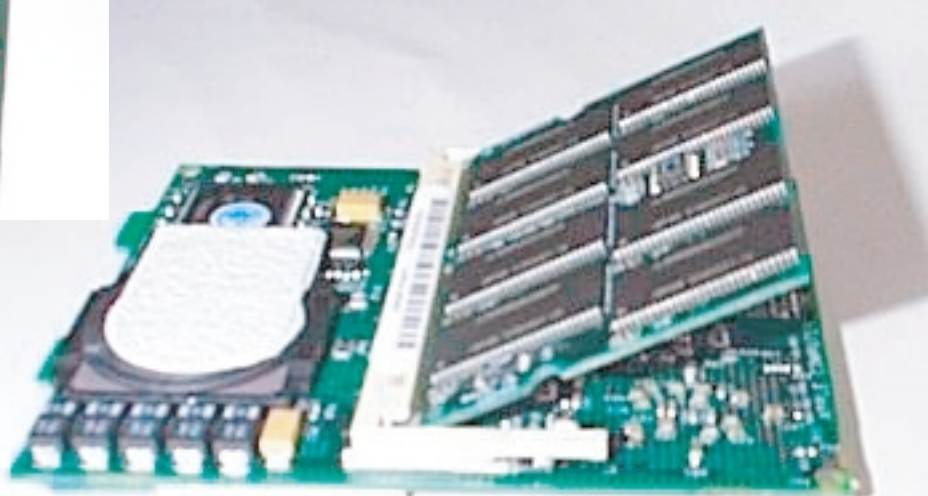

<span id="page-3-0"></span>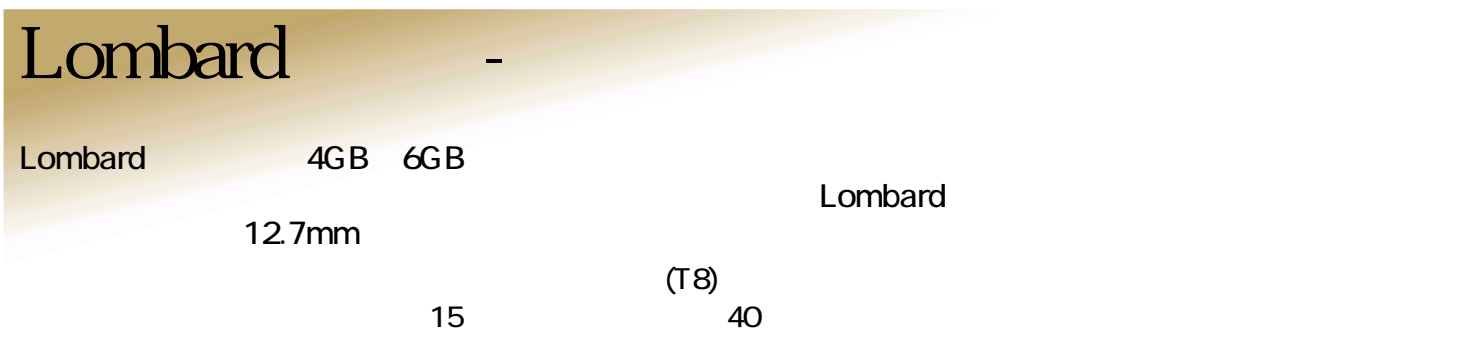

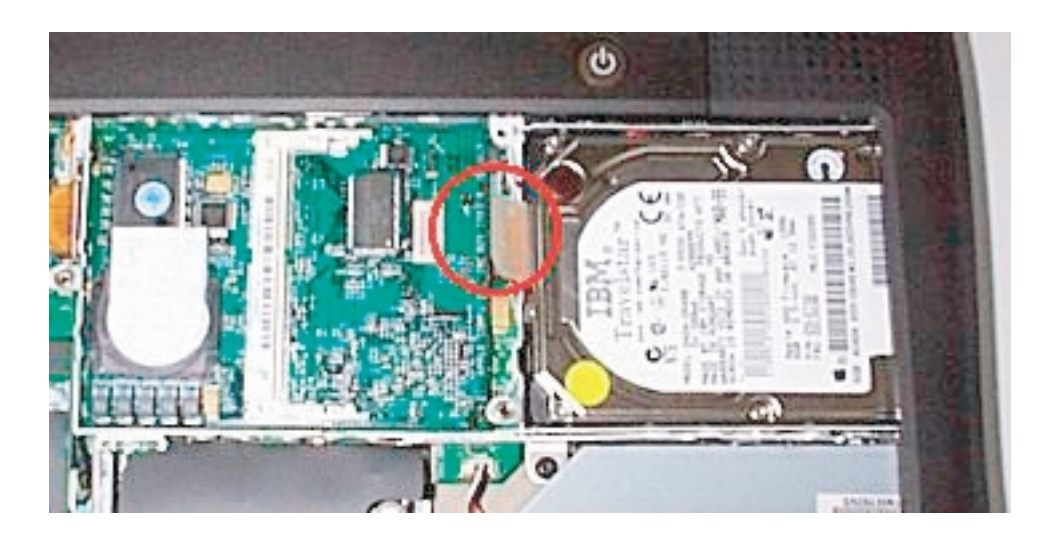

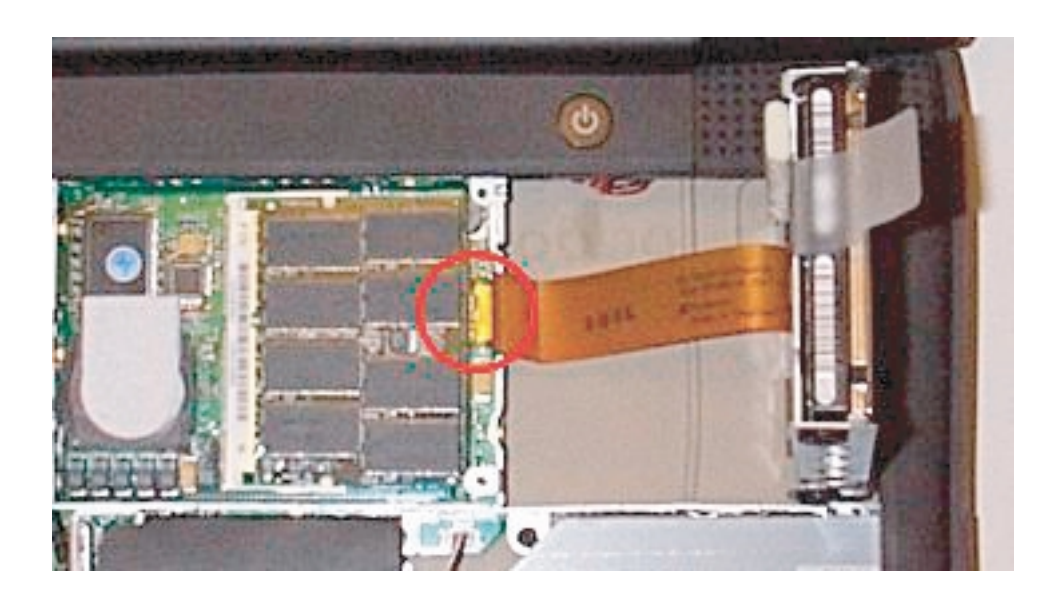

<span id="page-4-0"></span> $HD$ 

 $H\!D$ 

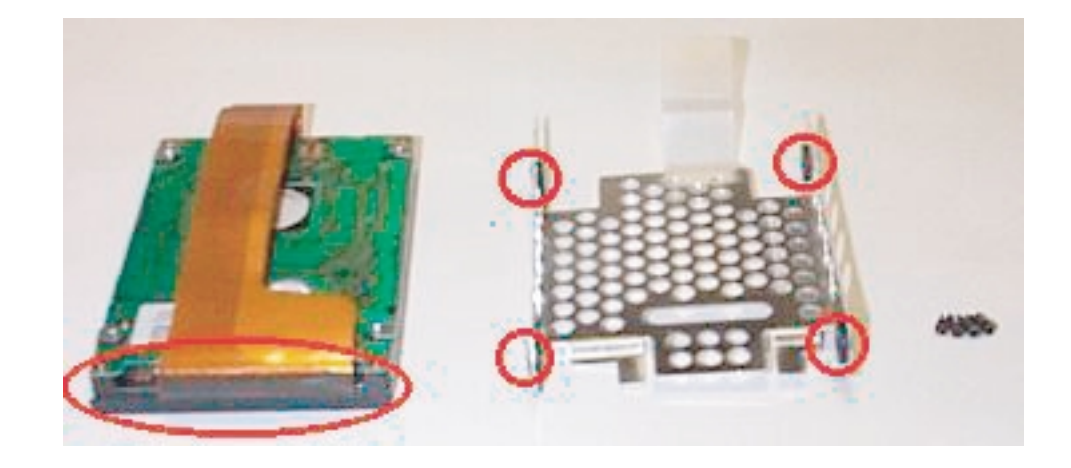

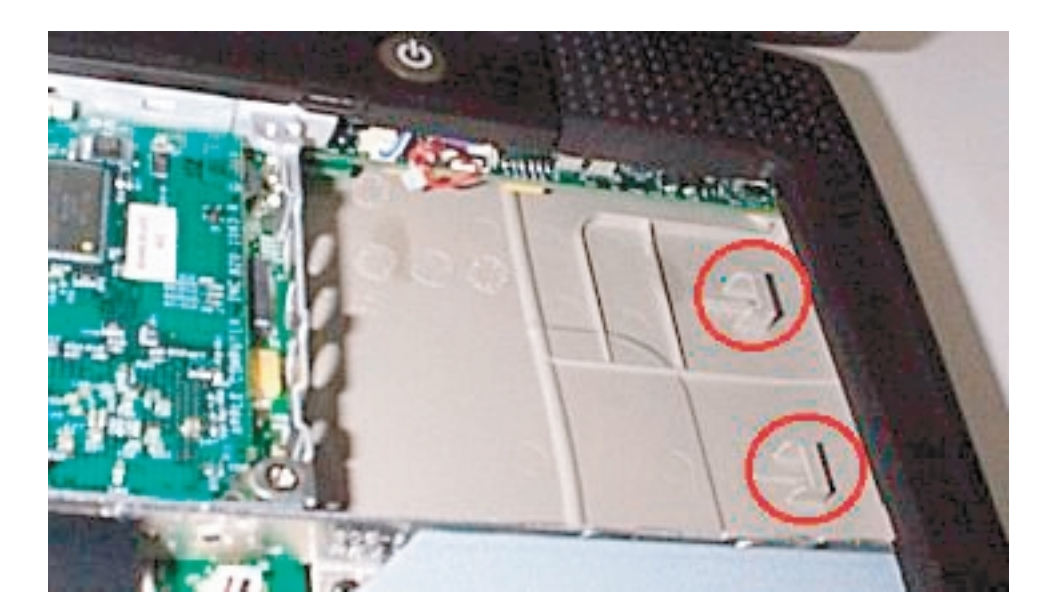

 $H\!D$ 

 $HD$ 

<span id="page-5-0"></span>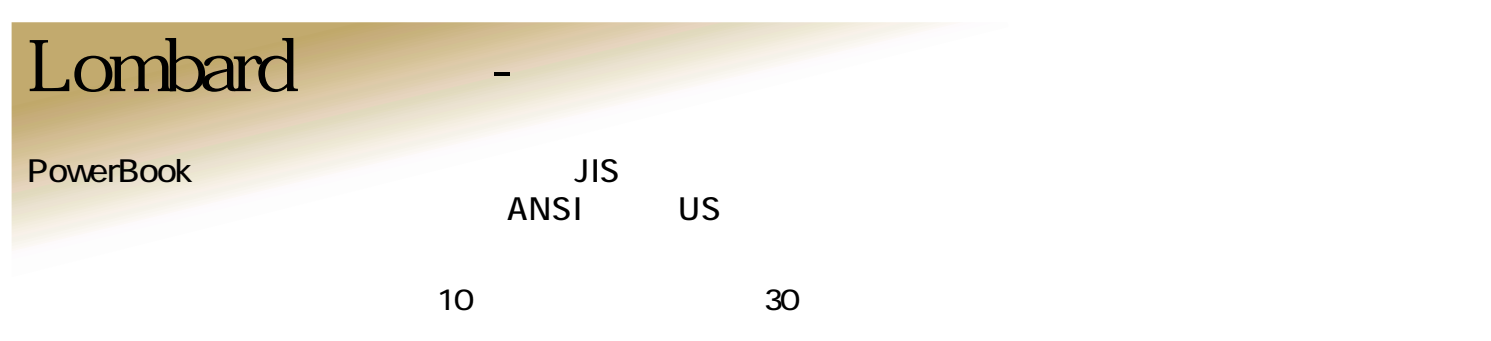

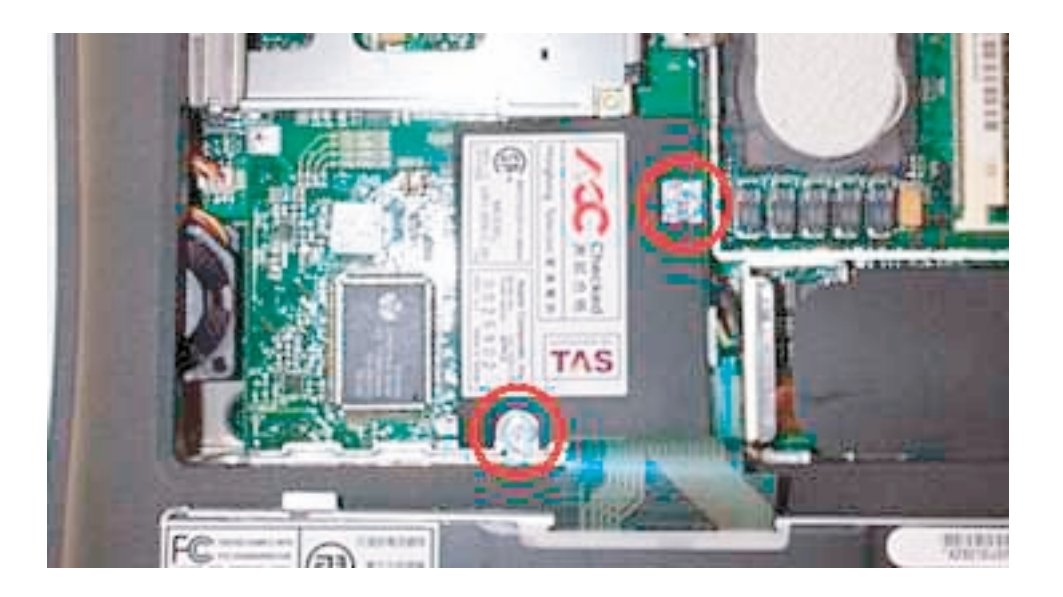

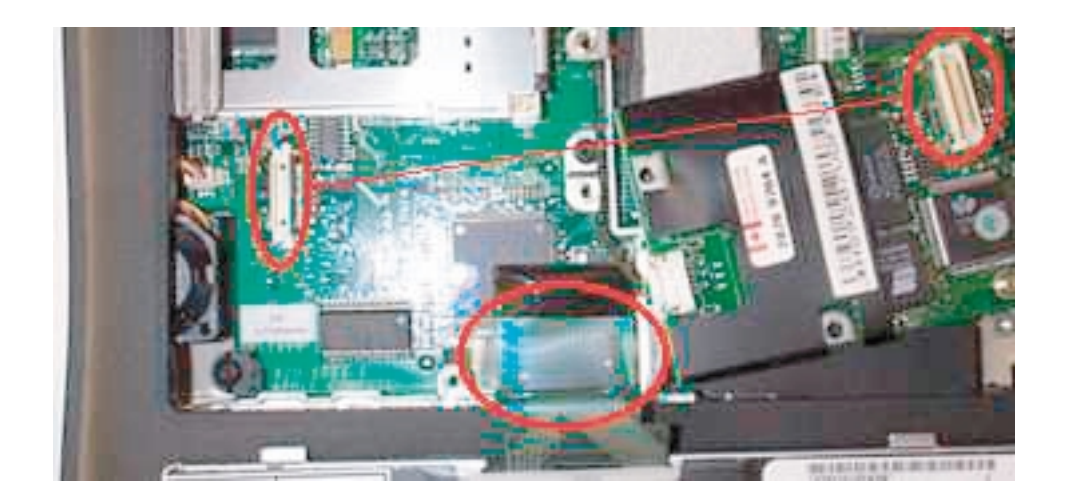

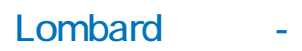

<span id="page-6-0"></span>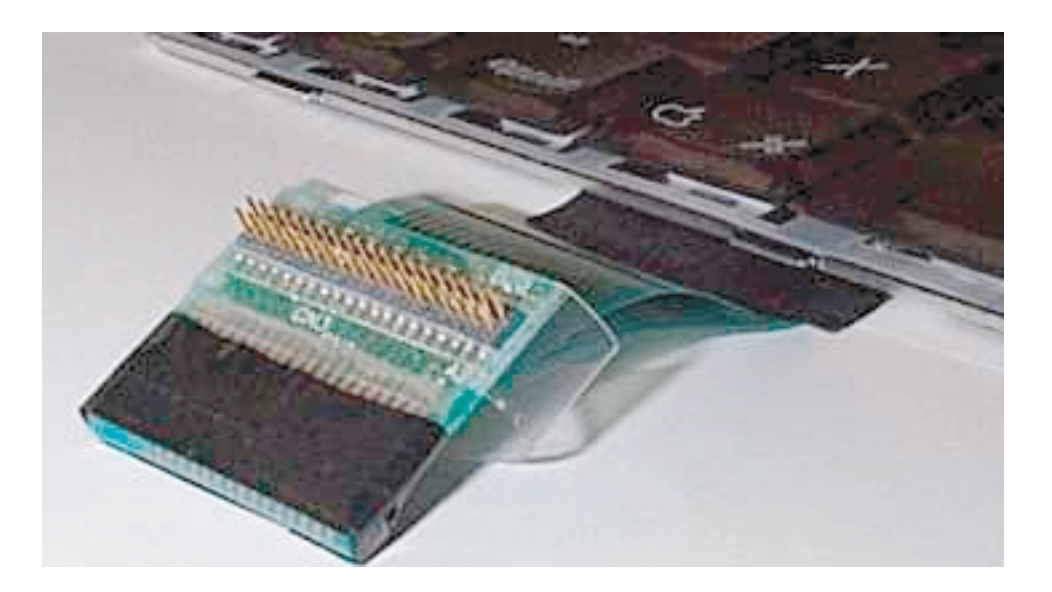

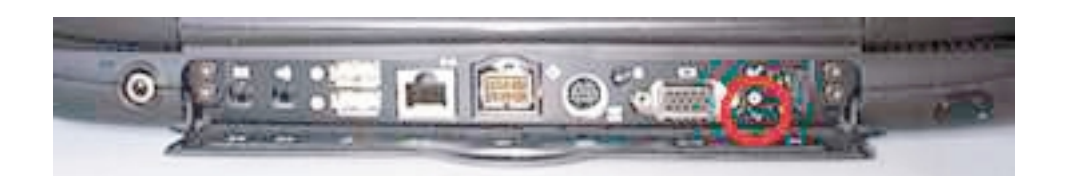

 $AC$ 

<span id="page-7-0"></span>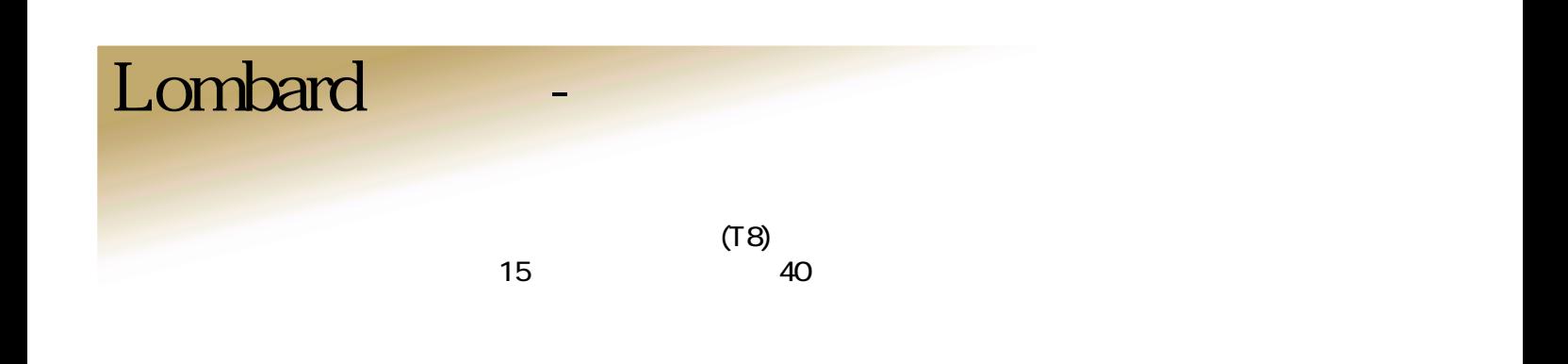

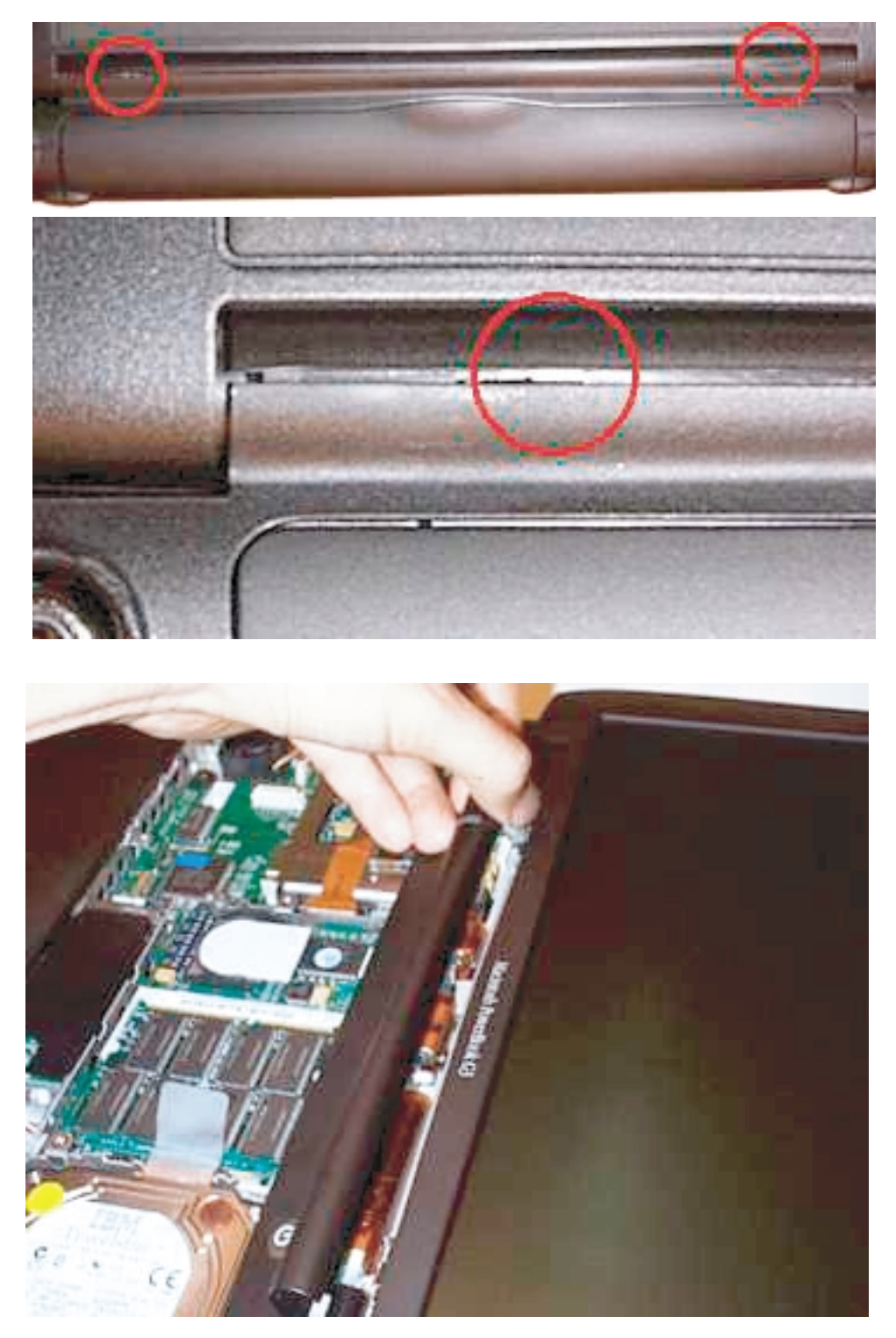

<span id="page-8-0"></span>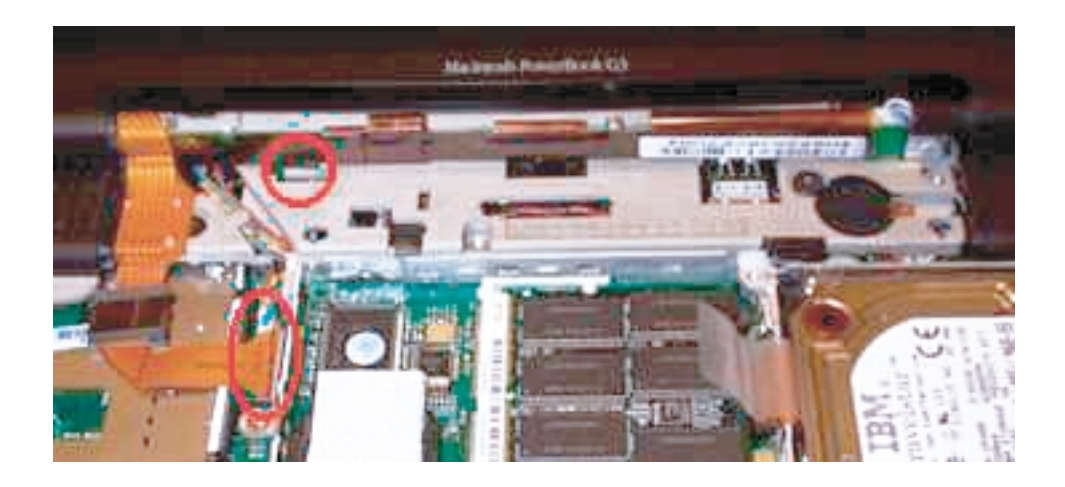

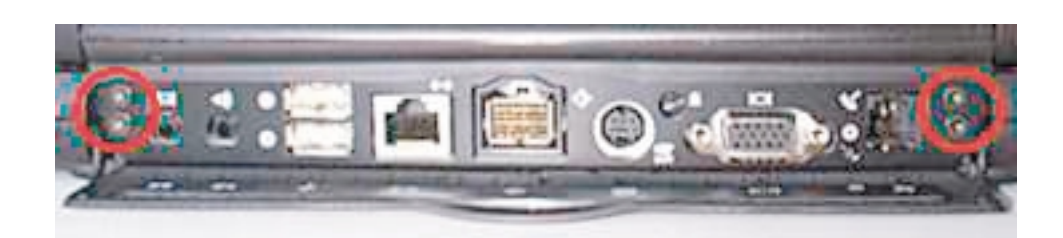

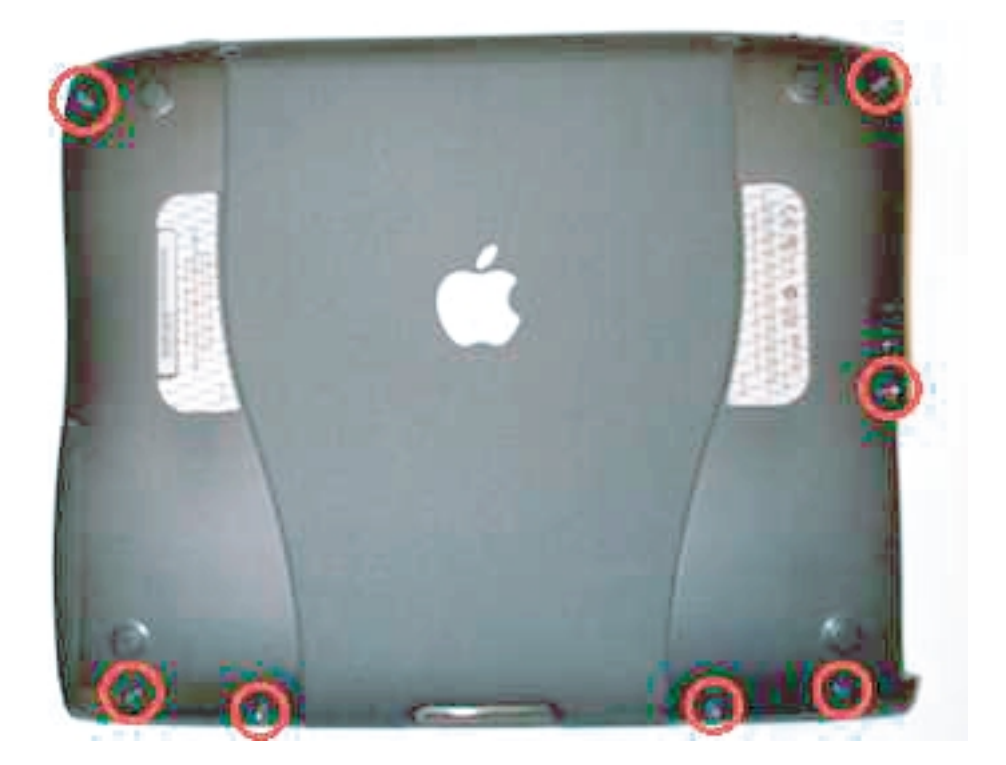

Lombard

<span id="page-9-0"></span>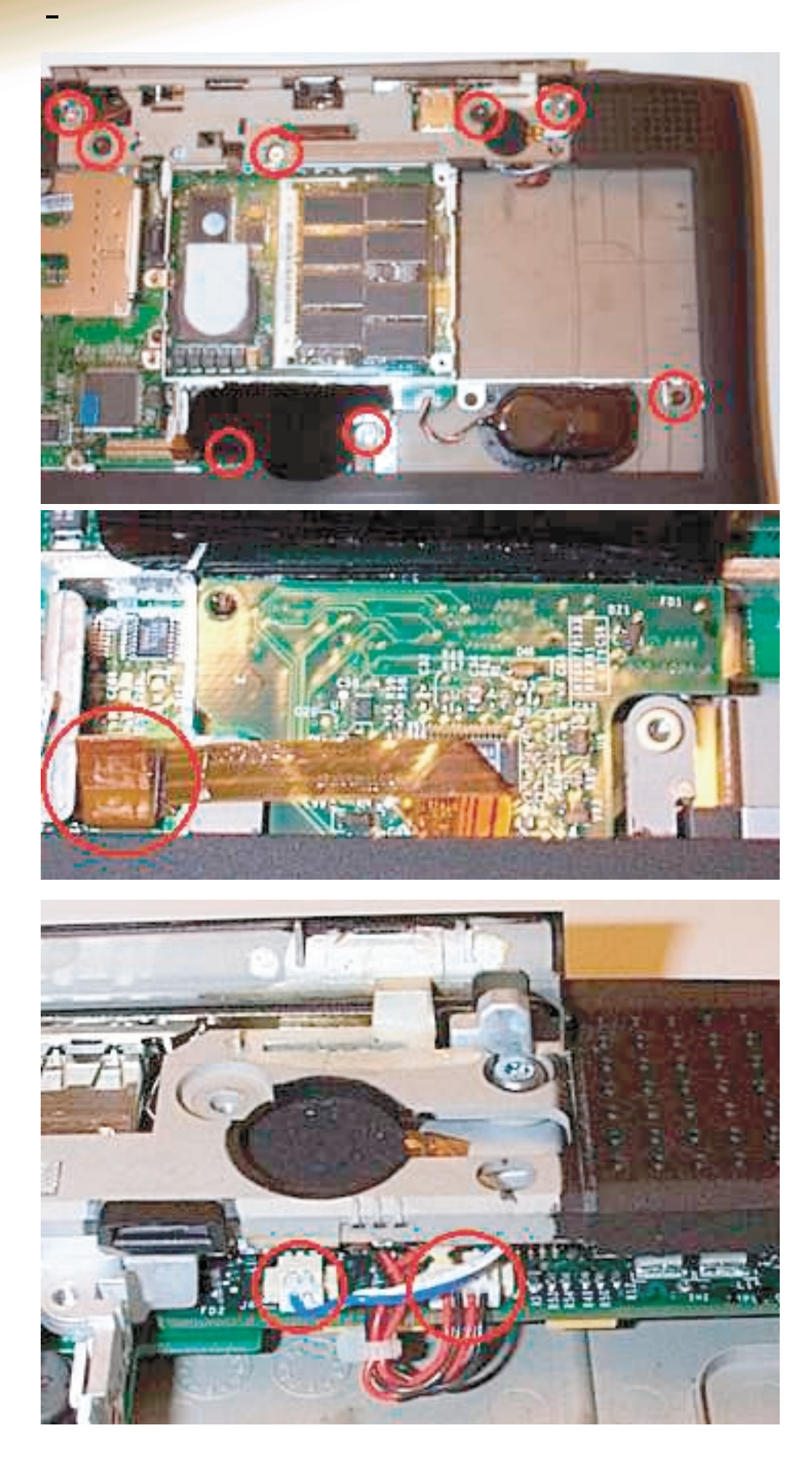

SCSI

 $1.5cm$ 

SCSI